алгоритми чисельного розв'язання інтегральних динамічних моделей електричних кіл. Разом із наявними в Matlab традиційними засобами пакет Integral Equation for Electrical Circuits є зручним додатком для моделювання динаміки електричних кіл, що описуються інтегральними рівняннями Вольтерри II-го роду.

## **Список використаних джерел:**

- 1. Верлань А. Ф. Интегральные уравнения: методы, алгоритмы, программы : справочное пособие / А. Ф. Верлань, В. С. Сизиков. — К. : Наук. думка,  $1986 - 543$  c.
- 2. Ключка К. М. Методи отримання інтегральних динамічних моделей електричних кіл / К. М. Ключка // Вісник Черкаського державного технологічного університету. — 2009. — №1. — С. 28–30.
- 3. Ключка К. М. Методи та алгоритми розрахунку перехідних процесів в електричних колах на основі інтегральних динамічних моделей : автореф. дис. ... канд. техн. наук : спец. 05.09.05 «Теоретична електротехніка» / К. М. Ключка. — К., 2012. — 20 с.

The article deals with the creation of computer modelling of the program Matlab to study electrical circuits through the use of integrated dynamic models.

**Key words:** *electrical circuits, integral dynamic models, computer modelling system, Volterra integral equation, numeral algorithms, application software.*

Отримано: 13.03.2013

## УДК 519.6:519.85

**Л. В. Мосенцова\*,** младший научный сотрудник, **О. А. Наконечная\*\*,** старший преподаватель

\* Физико-технологический институт металлов и сплавов НАН Украины, г. Киев, \*\* Восточноевропейский университет экономики и менеджмента, г. Черкассы

## **НЕКОТОРЫЕ ОСОБЕННОСТИ ЗАДАЧИ ОБРАБОТКИ РЕЗУЛЬТАТОВ НАБЛЮДЕНИЙ В ИНТЕГРАЛЬНОЙ ПОСТАНОВКЕ**

Работа посвящена особенностям решения задач интерпретации наблюдений в интегральной постановке.

**Ключевые слова:** *задачи интерпретации наблюдений, методы регуляризации, интегральные модели, параметр регуляризации, некорректность.* 

**Введение.** Задачи интерпретации наблюдений, при решении которых по экспериментально полученным данным восстанавливаются истинные функциональные зависимости изучаемых физических процессов, принято называть обратными по отношению к задачам математического моделирования процессов наблюдения. Ориентиром для такого определения служит направление причинно-следственных связей в исходной физической задаче. Обратные задачи математически формулируются в виде функциональных уравнений, построенных на основании изучения и анализа искажающих преобразований, которым искомая зависимость подвергается в системе наблюдения.

Обобщенным математическим описанием связанных с наблюдениями процессов преобразования истинной функциональной зависимости  $x(s)$  в наблюдаемую  $y(r)$  служит операторная запись

> $Ax = y$ .  $(1)$

где  $x \in X$ ,  $y \in Y$ ,  $A: X \rightarrow Y$  — оператор, моделирующий преобразующие свойства системы наблюдения:  $X$  и  $Y$  — пространства, в которых определены понятия расстояний.

Интегральные модели в задачах интерпретации результатов наблюдений. Интегральные уравнения первого рода в весьма общей форме, естественно и эффективно описывают широкий класс экспериментально наблюдаемых явлений. В частности, интегральное уравнение первого рода является основой интегрального метода решения задачи интерпретации наблюдений, связанной с повышением разрешающей способности средств наблюдений, которые содержат неидеальные измерительные элементы. Наряду с числовой оценкой ошибки измерения результаты наблюдений характеризуются такой важной характеристикой как разрешающая способность, которая выражается в абсолютных единицах и равна такому минимальному расстоянию между двумя изолированными, дельтаобразными пиками истинной зависимости, при котором эти пики еще могут различаться по отлельности в сглаженной наблюлаемой зависимости.

Рассмотрим построение уравнения на примере задачи спектрального анализа. Физический метод анализа химического вещества, основанный на исследовании спектров испускания и поглощения атомов и молекул, называется спектральным анализом. Спектрометр состоит из следующих основных узлов (рис. 1): источника излучения 1; держателя образцов 2; монохроматора 3; приемника инфракрасного излучения (измерительного преобразователя) 4; регистрирующего прибора 8. Монохроматор является основным узлом спектрометра. Монохроматор анализирует спектр путем его последовательной развертки на приемник излучения. Необходимость последовательной развертки обусловлена особенностями приемников инфракрасного излучения - это термоэлементы, болометры, фотосопротивления — и большой шириной спектральной области.

Измерительный преобразователь выполняет операцию преобразования входного сигнала в выходной, информативный параметр ко-

торого с заданной степенью точности функционально связан с информативным параметром входного сигнала и может быть измерен с достаточно высокой точностью. Понятие «сигнал» является очень широким и в общем случае обозначает физический процесс — носитель сведений. Измерительное преобразование может включать следующие операции: изменение физического рода сигнала или величины, масштабное линейное преобразование, масштабно-временное преобразование, линейное или функциональное преобразование, модуляция, дискретизация непрерывного сигнала, квантование по уровню. При измерительных преобразованиях сигналы подвергаются действиям помех. Измерительное преобразование многих величин является сложной задачей и часто измерительный преобразователь является основным по сложности звеном измерительного устройства.

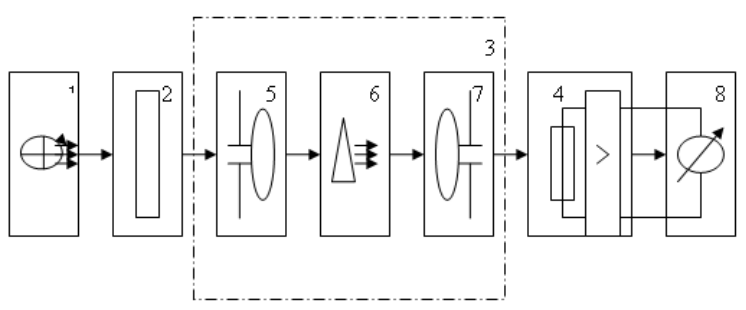

Рис. 1. Структурная схема спектрометра с монохромом

Зависимость интенсивности излучения от спектрального распределения выражается следующим образом:

$$
z(v) = \int_{-\infty}^{\infty} A_1(v, s) x(s) ds, \ v \in [v_1, v_2],
$$
 (2)

где  $A_1(v,s)$  — весовая аппаратная функция влияния смежных элементов спектра;  $x(s)$  — исследуемое спектральное распределение;  $z(v)$  — интенсивность излучения, проходящего через точку фокальной плоскости с координатой  $v$ ;  $[v_1, v_2]$  — границы, поступающего через входную щель излучения.

Рассмотрим способ получения интегральной модели динамического измерительного преобразователя, описываемого линейным дифференциальным соотношением вида:

$$
\frac{d^n}{dt^n} y(t) + a_{n-1}(t) \frac{d^{n-1}}{dt^{n-1}} y(t) + \dots + a_1(t) \frac{d}{dt} y(t) + a_0(t) y(t) = x(t) \tag{3}
$$

с начальными условиями:

$$
y_i = y^{(i)}|_{t=a}, \dots, i = \overline{0, n-1}.
$$

Последовательным интегрированием выражение (3) можно привести к эквивалентному интегральному соотношению

$$
y(t) - \int_{a}^{t} K(t,s)y(s)ds = Y(t),
$$
\n(4)

где

$$
K(t,s) = \sum_{i=1}^{n} (-1)^{i} \sum_{j=0}^{n-i} C_{n-1}^{j} a_{n-i}^{(j)}(s) \frac{(s-t)^{i+j+1}}{(i+j-1)!},
$$
  
\n
$$
Y(t) = \int_{a}^{t} \frac{(t-s)^{n-1}}{(n-1)!} x(s) ds + P(t),
$$
  
\n
$$
P(t) = \sum_{k=1}^{n} \sum_{i=0}^{k-1} (-1)^{i} \alpha_{k}^{(i)} \sum_{j=1}^{k-j} y_{j-1} C_{n-1}^{j} \frac{(t-a)^{i+j-1}}{(i+j-1)!},
$$
  
\n
$$
\alpha_{k}^{(i)} = \frac{d^{i}}{dt^{i}} a_{k}(t)|_{t=a},
$$
  
\n
$$
C_{p}^{q} = \frac{p!}{q!(p-q)!}.
$$

Рассматривая (4) как интегральное уравнение, запишем его решение

$$
y(t) = Y(t) + \int_{a}^{t} R(t, s)Y(s)ds,
$$
 (5)

где  $R(t, s)$  — резольвента уравнения (4), связанная с решением линейного однородного дифференциального уравнения вида

$$
\frac{d^n}{ds^n}g(s,t)+\sum_{i=1}^n\sum_{j=0}^{n-i}(-1)^{i-1}C_{n-i}^j a_{n-i}^{(j)}(s)\frac{d^{i+j-1}}{ds^{i+j-1}}g(s,t)=0
$$

При начальных условиях

$$
\frac{d^k}{ds^k} g\big|_{t=s} = 0; \ldots k = \overline{0, n-2}, \ldots, \frac{d^{n-1}}{ds^{n-1}} g\big|_{t=s} = 1,
$$

соотношением

$$
R(t,s) = \frac{d^n}{ds^n} g(s,t).
$$

Для предоставления уравнения (5) в форме

$$
y_1(t) = \int_{t_0}^{t} u(r(\tau)) A_t(t - \tau) d\tau
$$

выполним ряд преобразований. С учетом (4) соотношение (5) можно записать в виде

$$
y(t) = \int_{a}^{t} \left[ R(t,s) \int_{a}^{s} \frac{(s-\tau)^{n-1}}{(n-1)!} x(\tau) d\tau \right] ds + \int_{a}^{t} R(t,s)P(s) ds + \int_{a}^{t} \frac{(t-s)^{n-1}}{(n-1)!} x(s) ds + P(t).
$$

Изменим, порядок интегрирования и преобразуем сумму первого и третьего слагаемых правой части:

$$
\int_{a}^{t} \left[ \int_{a}^{s} R(t,s) \frac{(s-\tau)^{n-1}}{(n-1)!} x(\tau) d\tau \right] ds + \int_{a}^{t} \frac{(t-s)^{n-1}}{(n-1)!} x(s) ds =
$$
\n
$$
= \int_{a}^{t} \left[ \int_{\tau}^{t} R(t,s) \frac{(s-\tau)^{n-1}}{(n-1)!} x(\tau) ds \right] d\tau + \int_{a}^{t} \frac{(t-s)^{n-1}}{(n-1)!} x(s) ds =
$$
\n
$$
= \int_{a}^{t} \left[ \int_{s}^{t} R(t,s) \frac{(\tau-s)^{n-1}}{(n-1)!} x(s) d\tau \right] ds + \int_{a}^{t} \frac{(t-s)^{n-1}}{(n-1)!} x(s) ds =
$$
\n
$$
= \int_{a}^{t} \left[ \frac{(t-s)^{n-1}}{(n-1)!} x(s) + \int_{s}^{t} R(t,s) \frac{(\tau-s)^{n-1}}{(n-1)!} d\tau \right] x(s) ds.
$$

Таким образом, в результате преобразований получаем уравнение  $\int_{a}^{t} \left[\frac{(t-s)^{n-1}}{(n-1)!} + \int_{s}^{t} \frac{(\tau-s)^{n-1}}{(n-1)!} R(t,\tau) d\tau\right] x(s) ds + \int_{s}^{t} R(t,s) P(s) ds + P(t) = y(t),$ 

которое, при условии

 $P(t)=0$ 

представляет собой интегральное уравнение Вольтера первого рода с ядром

$$
A(t,s) = \frac{(t-s)^{n-1}}{(n-1)!} + \int_{s}^{t} \frac{(t-s)^{n-1}}{(n-1)!} R(t,\tau) d\tau
$$
 (6)

Для получения аппаратной функции формула (6) не всегда приемлема из-за сложности определения резольвенты. Тем не менее, эта формула полезна при качественном анализе объектов и позволяет получить расчетные выражения при решении ряда конкретных задач.

Как было показано, функция  $A(t, s)$  строится на основании физических соображений и учитывает конструктивные особенности системы наблюдения. Экспериментальные данные свидетельствуют о том, что для ограниченных участков спектра аппаратную функцию можно считать стационарной:  $A(t,s) \equiv A(t-s)$ . Если перестройка параметра г выполняется, как обычно, медленно и равномерно во времени  $r = kt$ , где  $k$  — const, то влиянием преобразования можно пренебречь и записать

$$
y(r) = y_1(kt) = \int_{-\infty}^{\infty} A(r, s)x(s)ds,
$$
 (7)

Ограничения разрешающей способности различных систем наблюдений, в том числе спектральных приборов, имеют общий характер и обусловлены тем, что мощность формируемого монохроматором потока излучения сигнала нельзя уменьшать ниже некоторого предельного значения, определяемого чувствительностью измерительного преобразователя. Неизбежные погрешности юстировки дополнительно ухудшают разрешающую способность. Повышение разрешающей способности спектрометра за счет уменьшения ширины щелей формирователя и селектора приводит к необходимости повышения мощности источника излучения и чувствительности измерительного преобразователя, т.е. к существенному усложнению и удорожанию прибора.

Поэтому представляет интерес решение интегрального уравнения (7) при заданной экспериментальной правой части у относительно истинного спектрального распределения  $x(s)$ , свободного от аппаратурных искажений. Процедуру восстановления  $x(s)$  называют также редукцией к идеальному прибору.

В качестве характерного примера рассмотрим, также, задачу угловой редукции сигналов (другие названия: угловое расширение сигналов, повышение расширяющей способности измерительного устройства (ИУ), например, антенны, восстановление поля на входе ИУ, редукция к главному ИУ и др).

Задача сводится к решению интегрального уравнения Фредгольма I рода типа свертки

$$
AP = \int_{a}^{b} R(\Theta - \Theta')P(\Theta')d\Theta' = U(\Theta), c \le \Theta \le d,
$$

где  $P(\Theta')$  — поле выхода ИУ — искомая функция,  $\Theta'$  — текущий угол, [а, b] — область определения  $P(\Theta)$ ,  $R(\Theta)$  — характеристика (диаграмма) направленности (ХН) ИУ, ядро интегрального уравнения.  $U(\Theta)$  — поле на выходе ИУ — правая часть интегрального уравнения, измеренная функция; [c, d] — область изменения  $U(\Theta)$  (положено  $c = a$ ,  $d = b$ ). При этом  $R = \tilde{R} + \delta R$ ,  $U = \tilde{U} + \delta U$ , где  $\tilde{R}$  и  $\tilde{U}$  точные R и U, а  $\delta R$  и  $\delta U$  — их ошибки (погрешности). Вследствие того, что диаграмма направленности антенны (акустической антенны,

антенны радиотелескопа) не бесконечно узка, а имеет некоторую толщину, результаты измерений с помощью антенны искажены (сглажены) диаграммой направленности. Задача редукции (исправления) результатов измерений за сглаживающее влияние диаграммы направленности антенны математически сводится к решению интегрального уравнения Фредгольма первого рода. В случае его удачного решения открывается возможность чисто математически повышать разрешающую способность антенны. В одномерном случае. например, когда источники поля расположены вдоль линии горизонта, имеет место одномерное уравнение относительно искомой функции  $I(A)$ , описывающей истинное поле, которое было бы получено в результате измерений, если бы диаграмма направленности была бесконечно узкой и не вносила искажений:

$$
\oint P(A, A')I(A')dA' = \int_{0}^{2x} P(A, A')I(A')dA' = N(A),
$$

где  $0 \le A \le 2\pi$  — азимут (прямое восхождение в случае радиотелескопов),  $P(A, A')$  — диаграмма направленности антенны,  $N(A)$  результат измерений.

Пусть источники поля являются как локальными, или точечными (угловыми размерами которых можно пренебречь), так и распределенными, или протяженными (к таковым отнесем также шумовую помеху, или фон).

С помощью антенны с характеристикой направленности  $Rf(\psi,\psi')$ , где  $\psi$  — азимут,  $\psi$ <sup>'</sup> — текущий угол,  $f$  — частота, будем производить сканирование — измерение поля  $Uf(\psi)$  (например, мощности) в функции направления  $\psi$  — на некоторой частоте  $f$ , при этом сканирование может осуществляться как механически (в этом случае характеристика направленности будет разностной  $Rf(w, w') = Rf(w - w')$ , так и электрически.

Результат измерений  $Uf(\psi)$  в секторе углов  $\pm \pi$  запишется в виде

$$
Uf(\psi) = \int_{-\pi}^{\pi} Rf(\psi, \psi')Pf(\psi')d\psi', -\pi \le \psi \le \pi , \qquad (8)
$$

где  $P f(\psi')$  — искомое истинное поле на входе антенны, которое могло быть результатом измерений антенны с диаграммой направленности, моделируемой дельта-функцией.

Соотношение (8) есть интегральное уравнение относительно искомой функции  $Pf(\psi)$  (равной сумме исследуемых сигналов C, мешающих сигналов Ст и шумовой помехи П).

В случае успешного решения (8) открывается возможность чисто математическим путем 1) разрешать близкорасположенные источники (в пределах основного лепестка характеристики направленности) не разрешаемые применяемой антенной, 2) выделить слабый сигнал вблизи сильно мешающего, 3) определять спектры источников. Таким образом, соединение реальной антенны, имеющей известную недостаточно узкую характеристику направленности, с вычислительным устройством, реализующим алгоритм решения уравнения (8), равнозначно использованию антенны с острой характеристикой направленности.

Нетрудно привести другие аналогичные примеры систем наблюдения, в которых входная и выходная функции связаны интегральным соотношением. Например, легко показать, что интегральной моделью описываются также искажения, вносимые в спектр ядерного магнитного резонанса неравномерностью магнитного поля в исследуемом образце. Разрешающая способность спектров электронного парамагнитного резонанса также ограничена тем, что существует минимальная амплитуда электрического сигнала, которая может быть зарегистрирована детектором. Влияние конечной амплитуды сигнала на результат измерений описывается интегральным оператором. Интегральное уравнение возникает при описании энергетических спектров электронных состояний на границе раздела двух полупроводников, при решении задач диагностики плазмы и во многих других задачах.

Математическая общность перечисленных задач некоторой структурной общностью соответствующих систем наблюдений, отраженной на рис. 2. Структура рассматриваемой системы наблюдений в общем случае включает: источник сигналов 1; измерительное устройство 2, которое может быть настроено на отбор только определенного вида, сигналов преобразователь 3 носителя и формы представления информации, полученной от блока 2; блок регистрации информации 4.

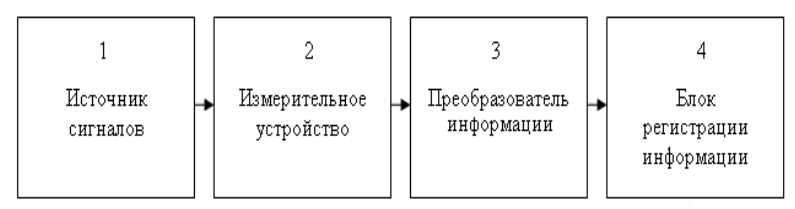

Рис. 2. Структурная схема измерительной системы

Как следует из приведенных выше примеров, в общем случае влияние системы наблюдения на результат естественно описывается интегральным уравнением, которое является общей интегральной математической моделью для рассмотренных задач. Интегральные уравнения представляют собой функциональные уравнения, вклю-

чающие интегральное преобразование над неизвестной функцией. Линейное интегральное преобразование (линейный интегральный оператор), связывающее функции  $x(s)$  и  $y(r)$ , имеет вид

$$
Ax \equiv \int_{s} A(r,s)x(s)ds = y(r), \ r \in [c,d], \ s \in [a,b], \tag{9}
$$

где функция  $A(r, s)$  называется ядром,  $[a, b]$  — область интегрирования; *r* и *s* - независимые переменные.

Ялро интегрального уравнения (9) (аппаратная функция) определяет характер влияния экспериментальной установки и физических эффектов, скрывающий истинный вид функции  $x(s)$ .

Интегральный метод восстановления искомой функции  $x(s)$  по заданной экспериментальной функции  $y(r)$  (по данным эксперимента) сводится к решению интегрального уравнения первого рода на интервале  $[a,b]$ .

Противоречие, выраженное сочетанием в одной задаче сглаживающего, усредняющего характера аппаратной функции рассматриваемых систем наблюдения и широкополосностью шумовой составляющей в экспериментальных данных, усугубляется ошибками задания ядра и неточностью методов математической обработки. Отмеченное противоречие делает задачу решения интегрального уравнения с экспериментальной правой частью некорректно поставленной и приводит к необходимости привлечения специальных методов для достижения приемлемой устойчивости получаемого решения - методов регуляризации. Решение, полученное без регуляризации, вследствие неустойчивости будет иметь не много общего с истинным решением.

Эффективность того или иного метода регуляризации определяется прежде всего тем, насколько просто и полно он позволяет использовать доступную исследователю априорную информацию. Этого критерия будем придерживаться при выборе оптимального для избранного приложения метода регуляризации. При выборе метода также учитываются: сложность его применения; требования к точности решения; возможность и трудоемкость получения дополнительной регуляризирующей информации; сложность численной реализации метода; сложность автоматизации вычислений и т.п.

В большинстве практических случаев точное решение сложной математической задачи интерпретации экспериментальных данных найти не удается, поскольку искомое решение обычно не выражается в привычных элементарных или других аналитических функциях. Поэтому важное значение имеет создание численных методов, которые бы позволяли решать указанные задачи. При этом осуществляется дискретная аппроксимация функций, участвующих в обработке. К численному методу предъявляются следующие противоречивые требования: максимальная точность; минимальное количество вычислительных операций; минимальное количество занимаемых ресурсов вычислительных средств; максимальная скорость вычислений; несложность алгоритма; нечувствительность к ошибкам исходных данных и ошибкам округления и др. Очевидно, выбранный численный метод является результатом компромисса между этими требованиями. Следовательно, интерпретация экспериментальных зависимостей сопряжена со сложной и трудоемкой работой по получению, передаче и математической обработке больших массивов данных. В связи с этим возникает задача автоматизации математической обработки результатов наблюдений, которая согласуется с актуальными задачами повышения уровня автоматизации современных систем наблюдений. Также, необходимость комплексной автоматизации обусловлена ростом сложности проводимых экспериментов, повышением производительности и интенсивности использования систем наблюдения. Соответственно увеличиваются объемы получаемой при этом информации, которая должна запоминаться и оперативно анализироваться на качественно новом уровне, соответствующем возможностям современной математики и вычислительной техники.

Таким образом, компьютерная интерпретация определяется как вычислительный процесс восстановления экспериментальных зависимостей, реализующий методы регуляризации, отличающийся повышенной сложностью математической обработки данных и осуществляемый поэтому с помощью вычислительных средств в рамках автоматизированной системы обработки результатов наблюдений. Обобщенная структура процесса компьютерной интерпретации результатов наблюдений представлена на рис. 3.

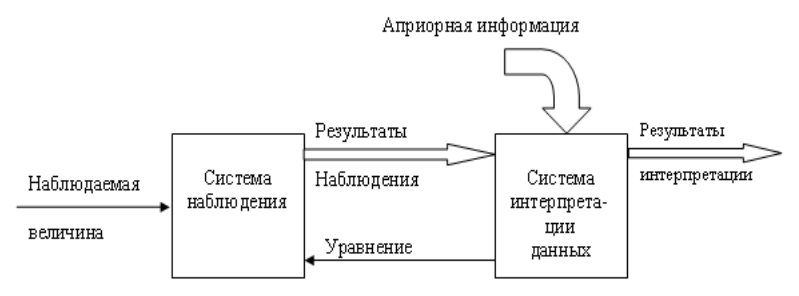

Рис. 3. Обобшенная блок-схема процесса интерпретации результатов наблюдений

Повышение эффективности и точности интерпретации экспериментальных зависимостей обеспечивается: 1) идентификацией систе-

мы наблюдения и уточнением ее аппаратной функции; 2) фильтрацией и интерполяцией табличных исходных данных и результатов решения; 3) разработкой и применением способов локальной интерпретации экспериментальных данных и устранением фоновой составляющей; 4) автоматизацией наблюдений и регистрации результатов; 5) автоматизацией процесса интерпретации; 6) моделированием интерпретирующей системы.

Отметим возможность уточнения аппаратной функции, связанную с решением интегрального уравнения. Если известно, что аппаратная функция стационарна, ее вид можно уточнить путем постановки юстировочного эксперимента с системой наблюдения и применения интегрального метода обработки полученных данных. Пусть функция  $x_0(s)$  с необходимой точностью описывает некоторое распределение физической величины из множества подлежащих исследованию с помощью системы наблюдения. Тогда в результате эксперимента регистрируется соответствующая наблюдаемая функция  $y_0(s)$ . Полагая, что справедливы условия  $A(\theta) \equiv 0$  и  $x_0(\theta) \equiv 0$ , при  $\theta \notin [a,b]$ , можно над левой частью соотношения

$$
\int_{a}^{b} A(r-s)x_0(s)ds = y(r)
$$

выполнить следующие тождественные преобразования

$$
\int_{a}^{b} A(r-s)x_0(s)ds = y(r) = \int_{-\infty}^{\infty} A(r-s)x_0(s)ds =
$$

$$
= \int_{-\infty}^{\infty} A(s)x_0(r-s)ds = \int_{a}^{b} A(s)x_0(r-s)ds.
$$

Решая полученное в результате преобразований уравнение

$$
\int_{a}^{b} A(s)x_0(r-s)ds = y(r)
$$

относительно  $A(s)$ , найдем искомую аппаратную функцию, которая в дальнейшем может использоваться для восстановления зависимостей.

Расчет  $A(s)$  предельно упрощается, когда в качестве  $x_0(s)$  выбирается дельта-функция Дирака  $\delta(s)$  или некоторое приближение к  $\delta(s)$ , практически неотличимое. Тогда

$$
\int_{a}^{b} A(s)\delta(r-s)ds \equiv A(r).
$$

Метод модельных экспериментов. Эффективность интерпретации экспериментальных зависимостей с применением методов регуляризации Тихонова и Лаврентьева зависит от уровня шумов в правой части решаемого интегрального уравнения. Это обусловлено необходимостью регулирования устойчивости решения путем увеличения параметра  $\alpha$  и соответствующим снижением точности решения. Определение значения параметра регуляризации  $\alpha$  в методах Тихонова и Лаврентьева представляет собой наиболее сложный и ответственный этап реализации этих методов. Значение  $\alpha$  не должно быть слишком большим, иначе регуляризированное решение будет мало похожим на точное из-за большой систематической ошибки, вносимой слагаемыми  $\alpha x$ . С другой стороны, слишком малое значение  $\alpha$  не позволит получить достаточно устойчивое решение и ошибка решения вновь может оказаться недопустимо большой. Следуя [1; 2; 4], значение  $\alpha$ , при котором  $||x_{\alpha} - x|| = \min$ , назовем оптимальным и обозначим  $\alpha_0$ . Существуют различные способы определения значения параметра регуляризации  $\alpha$ . Среди них отметим: способ определения невероятного  $\alpha_{HR}$ , способ невязки, способ учета не отрицательности решения [1-6] и др. В этих различных по эффективности способах используются различные виды дополнительной априорной информации. Существование большого числа способов определения значений параметра регуляризации показывает, что в общем случае оптимальное значение  $\alpha_0$ можно получить лишь в результате всестороннего изучения и моделирования конкретных прикладных задач.

Для последующей обработки большого количества сходных правых частей эффективным способом выбора оптимального значения а является метод модельных экспериментов учитывающий, наряду с  $\alpha$ , регуляризирующее влияние дискретизации аргументов интегрального уравнения.

В методе модельных экспериментов задача решения интегрального уравнения характеризуется следующим набором параметров и функций:  $a, b, c, d, h, A(r, s), \Delta_v, y, \Delta_A, \forall r \in [c, d], \forall s \in [a, b], \text{где } h \rightarrow$ вектор дискретных приращений аргументов интегрального уравнения;  $\Delta_A=\left\|\tilde{A}-A\right\|$  — неточность задания ядра; $\,\tilde{A}\,$  — приближенно заданное ядро;  $A$  — точное ядро. Метод определения  $\alpha_0$  состоит в следующем. На основании априорной информации об исходной задаче составляется модельный пример (задача), причем подбирается такая функция  $x_m$ ,

чтобы соответствующая ей функция  $y_m$  была возможно более близкой к у. Затем дискретное представление функции  $y_m$  суммируется со случайными числами так, чтобы образовалась шумовая составляющая с заданным среднеквадратическим уровнем  $\Delta y$ . Модельный пример решается для некоторого множества значений  $\{\alpha_k\}$ , среди которых путем сравнения рассчитанных решений  $\tilde{x}_m$  с точными  $x_m$  выбирается оптимальное  $x_{m0}$ . В работе [4] предлагается следующий план эксперимента по методу модельных экспериментов:

- построение примера  $q \in Q$  с использованием априорной информации;
- определение  $y_a = Ax_a$ ;
- решение полученного уравнения для множества  $\{\alpha_k\}$ ;
- определение  $\alpha_{q}$  out;
- определение  $\alpha_{\text{out}}$  для подмножества  $Q_1 < Q$ ;
- решение исходной задачи  $P$ ;
- оценка выполнения условия  $x \in Q_1$ ;
- коррекция множества  $Q_1$  и переход к п.1.

Во всех перечисленных выше методах для определения оптимального  $\alpha_0$  необходимо неоднократно решать регуляризованное интегральное уравнение, меняя  $\alpha$  по некоторому закону от начального значения. Методы регуляризации, не требующие многократного решения уравнения для оптимизации параметра  $\alpha$ , опираются на более полную и труднодоступную априорную информацию.

В результате анализа методов регуляризации и решения, а также специфики прикладной задачи, отбирается, как правило, несколько конкурирующих методов. Выбор наиболее эффективных сочетаний методов регуляризации и решения осуществляется на основании их сравнительного анализа с учетом качества интерпретации, сложности реализации, необходимых ресурсов вычислительных средств. Успех тех или иных методов определяется также тщательностью отработки методики их применения и оптимальным выбором значений их параметров. Задачи уточнения эффективности методов решения интегральных уравнений и выбора приемлемых вариантов решаются с применением моделирования.

Таким образом, принцип моделирования, заложенный в методе модельных экспериментов, успешно воплощается в алгоритмах и специализированных структурах.

Суммируя изложенное, перечислим основные этапы методики компьютерной реализации интегральных методов интерпретации экспериментальных зависимостей.

- 1. Уточнение уравнения и сбор регуляризующей информации.
- 2. Предварительный отбор методов регуляризации и решения интегрального уравнения.
- 3. Применение методов с учетом специфики решаемой прикладной залачи.
- 4. Разработка вычислительных процессов и структур для интерпретации и их моделирование.
- 5. Оптимизация и оценка эффективности регуляризирующих алгоритмов и структур, а также, возможно, использование моделирующей системы для интерпретации экспериментальных зависимостей.

На последнем этапе возможно использование моделирующей системы в составе комплекса с системой наблюдения для решения практических задач интерпретации.

Основы методики компьютерной реализации интегрального метода, создание эффективной интерпретирующей системы, позволяющей с высокой степенью точности осуществлять массовую автоматизированную обработку экспериментальных данных, сопряжено с обработкой и реализацией точных и производительных регуляризирующих алгоритмов и вычислительных структур. Методика компьютерной реализации интегральных методов в системах интерпретации экспериментальных данных основана на методах моделирования и включает: исследование прикладных задач, построение уравнения и накопление априорной информации, необходимой для регуляризации; исследование и выбор методов регуляризации интегральных уравнений; исследование и выбор численных методов решения; разработку структуры вычислительной системы; разработку моделей вычислительных процессов и структур; оценку эффективности разработанных алгоритмов и структур; реализацию моделирующей системы; применение моделирующей системы для решения практических задач; развитие и специализацию моделирующей системы; использование моделирующей системы для решения практических задач, а полученной при моделировании информации -при составлении технического задания на проектирование и рекомендаций разработчикам интерпретирующей системы.

Выводы. Рассмотрен ряд особенностей процессов обработки экспериментальных данных в задачах интерпретации результатов наблюдений. В том числе, решение задачи регуляризации, создание устойчивого численного метода, определение оптимального параметра регуляризации, уточнение аппаратной функции. Наличие компьютерных средств моделирования создает предпосылки для успешного выполнения этих исследований и придает перспективность и практическую целесообразность разработке и исследованию алгоритмических и структурных основ соответствующих специализированных вычислительных систем компьютерной интерпретации экспериментальных зависимостей.

## Список использованной литературы:

- 1. Численные методы решения некорректных задач / А. Н. Тихонов, А. В. Гончарский, В. В. Степанов, А. Г. Ягола. — М. : Наука, 1990. —  $232c$
- 2. Engl H. W. Regularization of Inverse Problems / H. W. Engl, M. Hanke, A. Neubauer. — Dordrecht : Kluwer, 1996. — 328 p.
- 3. Nashed M. Z. Least Squares and Bounded Variation Regularization with Nondifferentiable Functional / M. Z. Nashed, O. Scherzer // Numer. funct. anal, and optimiz. — 1998. — Vol. 19,  $N_2$  7.8, — P. 873-901.
- 4. Верлань А. Ф. Интегральные уравнения: методы, алгоритмы, программы / А.Ф. Верлань, В.С. Сизиков. — К.: Наук. думка, 1986. — 544 с.
- 5. Сизиков В. С. Обратные прикладные задачи и MatLab / В. С. Сизиков СПб.: Лань, 2011. - 256 с.
- 6. Мосенцова Л. В. Реализация метода моделирования для решения уравнений Фредгольма I рода в системе МАТLAВ / Л. В. Мосенцова // Сб. тезисов конф. «Интегральные уравнения» — 2009. — К.: Изд-во ИПМЭ.  $2009. - C. 110 - 112.$

Work is devoted to the features of solving of problem of interpretation of supervisions in the integral raising.

Key words: problem of interpretation of supervisions, integral models, regularization methods, regularization parameter, incorrectness.

Отримано: 15.04.2013